BLUPf90 & PreGS and Quality Control

#### PreGSf90

- Interface program to the genomic module to process the genomic information for the BLUPF90 family of programs
- Efficient methods
  - creation of the genomic relationship matrix, relationship based on pedigree
  - Inverse of relationship matrices
- Performs Quality Control of SNP information

#### BLUPF90 programs using Genomic

- Genomic programs
  - controled by adding OPTIONS commands to the parameter file
  - OPTION SNP\_file marker.geno.clean
  - Read 2 files:
    - marker.geno.clean
    - marker.geno.clean\_XrefID

# **Output Files**

- GimA22i
  - Store the content of the inv(G) inv(A22)
  - Only if preGSf90 for runs, not in applications programs
- freqdata.count
  - Contains the estimated allele frequency before QC
- freqdata.count.after.clean
  - Contains allele frequencies as used in calculations, remove code
  - For removed SNP these will be zero
- Gen\_call\_rate
  - List of animals removed by low call rate
- Gen\_conflicts
  - Report of animals with Mendelian conflicts

#### Quality control By default exclude

• MAF

- SNP with MAF < 0.05

- Call rate
  - SNP with call rate < 0.90</p>
  - Individuals with call rate < 0.90</li>
- Monomorphic
  - Exclude monomorphic SNP. ONLY when MAF <> 0

#### Quality control By default exclude (cont)

- Parent-progeny conflicts (SNP & Individuals)
  - Exclusion -> opposite homozygous
  - For SNP: >10 % of parent-progeny exclusion from the total of pairs evaluated
  - For Individuals: > 1% of parent-progeny from total number of SNP

#### Control default values

• For MAF

– OPTION minfreq x

- Call rate
  - OPTION callrate x
  - OPTION callrateAnim x
- Mendelian conflicts
  - OPTION exclusion\_threshold x
  - OPTION exclusion\_threshold\_snp x

# Parent-progeny conflicts

- Presence of these conflicts results in a negative H matrix !!!
- Problems in estimation of variance component by REML, programs do not converge, etc.
- Solution:
  - Report all conflicts, with counts for each individual as parent or progeny to trace the conflicts
  - Remove progeny genotype
    - maybe not the best option
    - But results in a positive-definite H matrix !!!

#### Parent-progeny conflicts

- OPTION verify\_parentage x
  - 0: no action
  - 1: only detect
  - 2: detect and search for an alternate parent; no change to any file. Not implemented
    - implemented in seekparentf90 program
  - 3: detect and eliminate progenies with conflicts (default)

# **Other Options**

- Exclusion of selected chromosomes:
   OPTION excludeCHR n1 n2 n3 ...
- Inclusion of selected chromosomes:
   OPTION includeCHR n1 n2 n3 ...
- Exclude samples from analyses
   OPTION excludeSample n1 n2 n3
- Inform which are sex chromosomes:
  - OPTION sex\_chr n
  - Chromosome # > n will be excluded only for HWE and parent-progeny checks, but not in calculations

# SNP map file

- OPTION chrinfo <*file>*
- For some genomic analyses (GWAS) or QC
- Format:
  - SNP number
    - Index number of SNP in the sorted map by chromosome and position
  - chromosome number
  - Position
  - SNP name (Optional)
- First column corresponds to first row SNP in genotype file !!!

1 1 135098 Hapmap43437-BTA-101873
2 1 267940 ARS-BFGL-NGS-16466
3 1 393248 Hapmap34944-BES1\_Contig627\_
4 1 471078 ARS-BFGL-NGS-98142
5 1 516404 Hapmap53946-rs29015852
6 1 571340 ARS-BFGL-NGS-66449
7 1 845494 ARS-BFGL-NGS-66449
7 1 845494 ARS-BFGL-NGS-65067
9 1 950841 ARS-BFGL-NGS-65067
9 1 950841 ARS-BFGL-NGS-3964
11 1 1009504 ARS-BFGL-NGS-3964
11 1 1009504 ARS-BFGL-NGS-98203
12 1 1189382 ARS-BFGL-BAC-31722
13 1 1234172 ARS-BFGL-BAC-6557
14 1 1264369 ARS-BFGL-BAC-7196
15 1 1350051 Hapmap53766-cc46526150

# Saving 'clean' files

- SNP excluded from QC are set as missing (i.e. Code=5)
- Excluded Individuals are treated as unrealated in G and A22
  - For individual i
    - G[i,:] = 0; G[:,i]=0; G[i,i]=1; Same for A22
    - so G-A22 will cancel out
- OPTION saveCleanSNPs
- Save clean genotype data with excluded SNP and individuals
  - For example for a SNP\_file gt
  - Clean fles will be:
    - gt\_clean
    - *gt\_*clean\_XrefID
  - Removed will be output in files:
    - *gt\_*SNPs\_removed
    - *gt\_*Animals\_removed

# Potential duplicate samples

- All samples are checked with each other using values from genomic relationship matrix
  - x = G(i,j)/sqrt(G(i,i),G(j,j))
  - Values of x > 0.90 are printed in the output

```
Possible genotype samples duplicates *
      **********
** i-j sample #, i-j Id, G coeff
                                 174
                                                           0.9719
                                         167
                                                 82
                                                       860
                                                                  0.9728
                                                                         0.9723
                                                                                 0.9993
  i-j sample #, i-j Id, G coeff
                                 317
                                         249
                                                203
                                                      1144
                                                           1.0866
                                                                  1.0883
                                                                          1.0875
                                                                                 0.9988
  i-j sample #, i-j Id, G coeff
                                 646
                                         532
                                                535
                                                      1398
                                                           0.9483
                                                                  0.9494
                                                                         0.9496
                                                                                 0.9987
** i-j sample #, i-j Id, G coeff
                                               1652
                                 1400
                                        1362
                                                      1310
                                                           1.0108
                                                                  1.0151
                                                                         1.0154
                                                                                0.9957
```

- Threshold to identify potential duplicates
  - OPTION threshold\_duplicate\_samples x
- Exclude specific samples
  - OPTION excludeSample n1 n2....

#### Correlation off-diagonal G vs A

- Compute correlation for all elements of A > 0.02
- Potential problems with matching genotype and pedigree files
- For low values (<0.5) => print a warning !!!!
- For low values (<0.3) => program stop !!!
- If still you want to go ...
  - OPTION thrStopCorAG -1

# Looking for stratification in populations

- OPTION plotpca
  - (only preGSf90 not in application programs)
  - Plot the first 2 PC
- OPTION extra\_info\_pca *filename col* 
  - File with variables (alphanumeric) to plot PC with different colors for different classes
  - Same order as genotype file

```
Calculating PCA
```

Eigenvalue Decomposition DSYEV LAPACK Sum Eigenvalues 9672.00 First 6 PC

|     | Eigenvalue |         | % Explained |
|-----|------------|---------|-------------|
|     | LIG        | envalue | ~ Explained |
| PC: | 1          | 2227.   | 23.02       |
| PC: | 2          | 71.32   | 0.7374      |
| PC: | 3          | 57.34   | 0.5929      |
| PC: | 4          | 48.34   | 0.4998      |
| PC: | 5          | 46.11   | 0.4768      |
| PC: | 6          | 44.93   | 0.4646      |

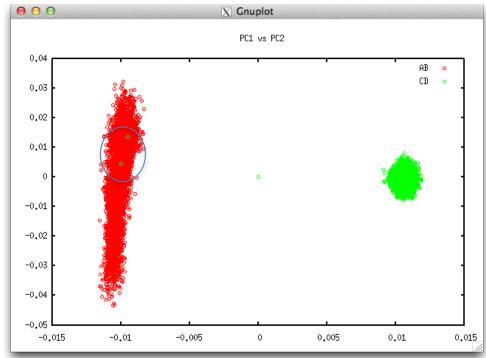

#### LD calculation and options

OPTION calculate\_LD

Calculate LD as Rsq

OPTION LD\_by\_chr

Calculate LD within chromosome

OPTION LD\_by\_pos [x]

Calculate LD within chromosome and windows of SNP based on position optional parameter x define with windows size in Bp, default value 200000

```
OPTION filter_by_LD [x]
```

Filter SNP with Rsq > threshold. Optional parameter x define the threshold. default value 0.8

```
OPTION thr_output_LD [x]
```

Threshold to print out Rsq between pair of SNP Optional parameter x define the threshold. default value 0.1

# preGSf90 -Only Quality control

#### Shortcut...

**OPTION SNP** file snp.dat **OPTION** chrinfo angus map OPTION excludeCHR 30 31 32 **OPTION** saveCleanSNPs **OPTION** createG 0 **OPTION** createGInverse 0 **OPTION** createA22 0 **OPTION createA22Inverse 0** OPTION createGimA22i 0

# No Quality control

- ONLY use:
  - If QC was performed in a previous run
  - and "clean" genotype file is used

OPTION no\_quality\_control

#### Memory requirement

- Slow operations for quality control in PREGSF90
  - All data stored in memory as double precision
  - Designed for the computation of G-matrix
  - Required memory for 60k SNPs and
  - 500k genotyped animals = 224GB

#### Comparison preGSf90 and QCF90

- Holstein genotypes
  - Number of genotypes: 569,404
  - Number of SNP markers: 60,671
  - Number of Pedigree animals: 10,710,380
- Programs
  - QCF90: with pre-renumbered files
  - PREGSF90: with post-renumbered files

Masuda, 2017

#### QCF90: benchmark results

| Step                        | QCF90 (sec.) | PREGSF90 (sec.) |
|-----------------------------|--------------|-----------------|
| Reading a SNP file          | 420          | 1407            |
| MAF and call rate           | 150          | 245             |
| HWE test                    | 84           | 24              |
| Call rate for animals       | 3            | 307             |
| Mendelian tests for SNP     | 62           | 316             |
| Mendelian tests for animals | 62           | 248             |
| Recalculation of MAF        | 136          | 161             |
| Total                       | 917          | 2708            |
| Memory usage                | 9 GB         | 257 GB          |

Masuda, 2017